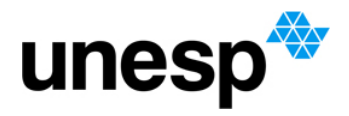

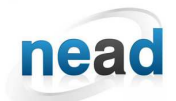

**Núcleo de Educação a Distância**

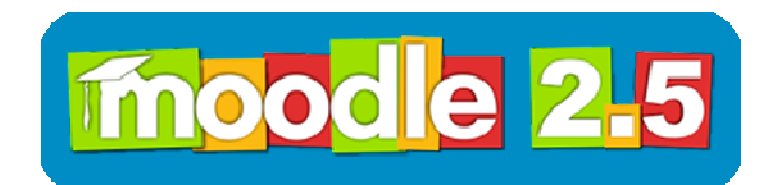

# **GUIA DO CURSO MOODLE 2.5 1ª edição**

PORTARIA UNESP nº 105, de 20/03/2007

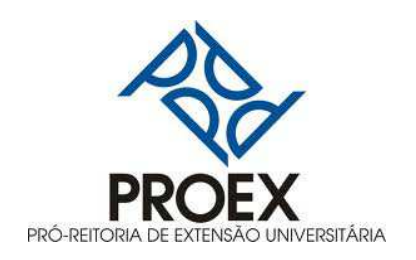

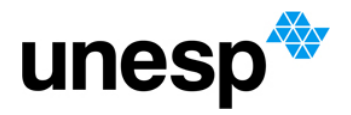

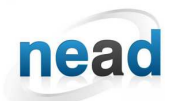

**Núcleo de Educação a Distância**

**Mensagem ao Cursista** 

Prezado Cursista:

Seja bem-vindo à 1ª edição do curso Moodle 2.5!

O Guia do Curso Moodle 2.5 contempla informações e orientações que são importantes de serem consultadas para facilitar a organização do seu tempo e estudos, diante do modelo que o curso é ofertado.

Desejo a todos um ótimo aproveitamento no Curso!

Cordialmente,

**Prof. Dr. Klaus Schlünzen Junior Coordenador do Curso Moodle 2.5 Coordenador do Núcleo de Educação a Distância** 

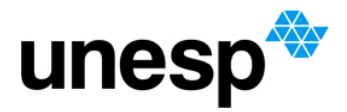

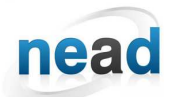

**Núcleo de Educação a Distância**

# **EDITORIAL**

## **COORDENAÇÃO GERAL**

*Prof. Dr. Klaus Schlünzen Junior* 

# **VICE-COORDENAÇÃO**

*Profa. Dra. Elisa Tomoe Moriya Schlünzen* 

# **ORGANIZAÇÃO**

André Luís Rodrigues Ferreira Ariel Tadami Siena Hirata Cícera Lima Malheiro Erik Rafael Alves Ferreira

Fabiana Aparecida Rodrigues Guilherme de Andrade Lemeszenski Lia Tiemi Hiratomi Paula Mesquita Melques

# **PRODUÇÃO PEDAGÓGICA**

Ariel Tadami Siena Hirata Cícera Lima Malheiro Fabiana Aparecida Rodrigues

Lia Tiemi Hiratomi Paula Mesquita Melques Erik Rafael Alves Ferreira

#### **REVISÃO**

Antônio Netto Júnior Gabriela Alias

#### **AUDIO-VISUAL**

Dalner Palomo Luciano Nunes Malheiro Roberto Rodrigues Francisco Rodolfo Paganelli Jaquetto

**CONFIGURAÇÃO DO AMBIENTE E WEDDESIGN** 

Erik Rafael Alves Ferreira

#### **TUTORIA**

Elton De Andrade Viana Ive Lima Palma Mansur De Carvalho

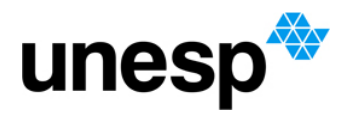

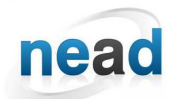

**Núcleo de Educação a Distância**

**ASSESSORIA DE COMUNICAÇÃO E IMPRENSA** Soraia Marino Salum

**SUPORTE TECNOLÓGICO GRUPO DE TECNOLOGIA DA INFORMAÇÃO**  Coordenador - Pierre Archag Iskenderian

André Luís Rodrigues Ferreira Fernando Paraíso Ciarallo Guilherme de A.Lemeszenski

Marcos Roberto Greiner Pedro Cássio Bissetti Renê Gomes Beato

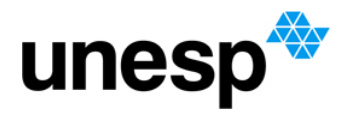

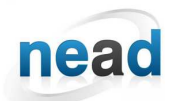

Núcleo de Educação a Distância

# **SUMÁRIO**

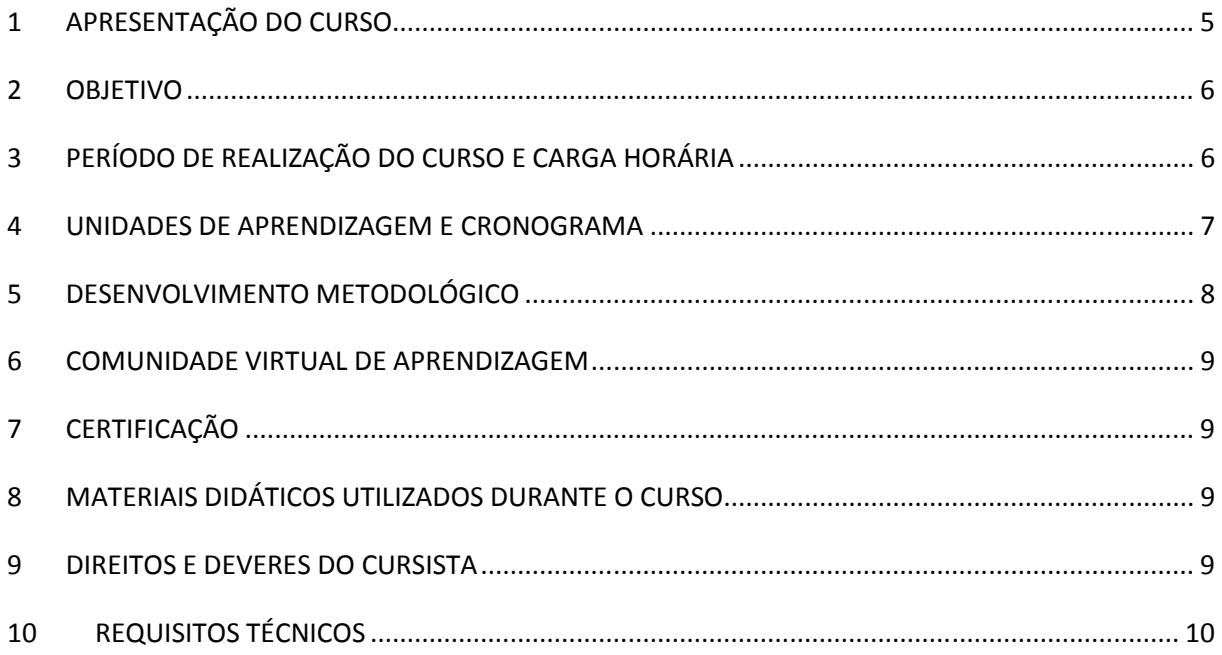

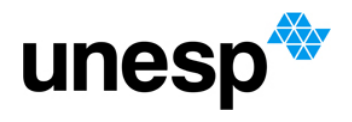

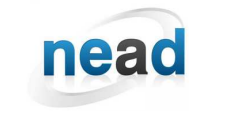

## **1 APRESENTAÇÃO DO CURSO**

O Curso Moodle 2.5 é uma iniciativa do Núcleo de Educação a Distância (NEaD) ofertada no formato Mooc (*Massive Open Online Course*), que nessa 1ª edição é destinada aos Servidores (docentes e técnicos administrativos) da Unesp.

A instituição de cursos no formato Mooc tem ganhado amplitude no cenário educacional, a partir de uma abordagem com características diferenciadas.

No entanto, temos observado por meio da literatura algumas características diversificadas sobre esse formato com abordagens que se assemelham e se diferem em alguns aspectos. Dessa forma, para o NEaD o formato Mooc do curso do Moodle, contempla as seguintes características:

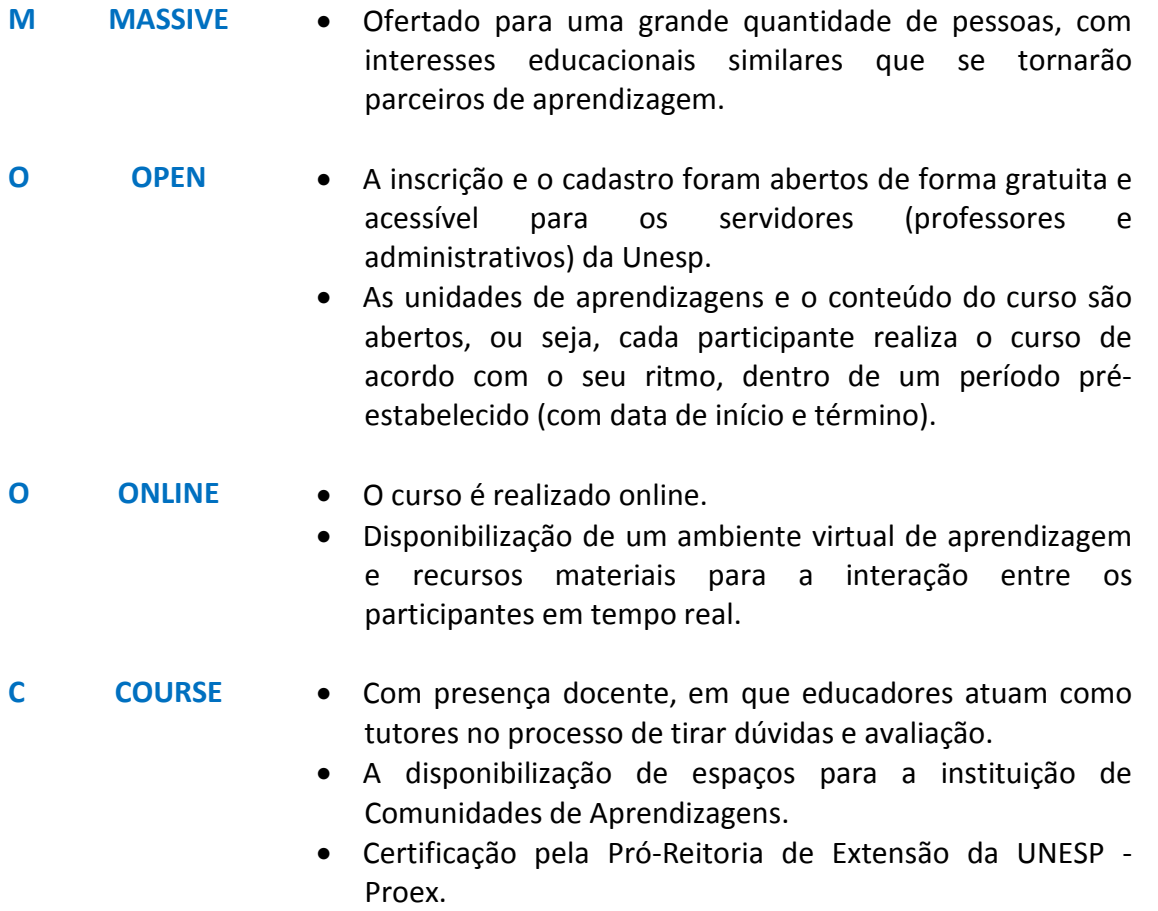

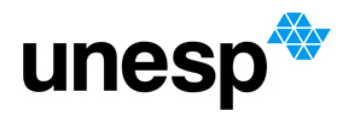

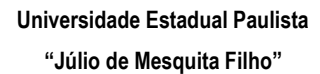

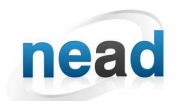

# **2 OBJETIVO**

Os principais objetivos do curso são:

- Desenvolver conhecimentos destinados à configuração e utilização das ferramentas do Moodle 2.5;
- Oferecer subsídios para compreender a solicitar um ambiente Moodle para apoio às aulas presenciais;
- Estimular e promover o desenvolvimento de comunidades virtuais de aprendizagem (CVA) sobre o Moodle na UNESP;
- Potencializar os conhecimentos sobre o uso das Tecnologias Digitais da Informação e Comunicação (TDIC) no ensino superior.

# **3 PERÍODO DE REALIZAÇÃO DO CURSO E CARGA HORÁRIA**

As três Unidades de Aprendizagem serão disponibilizadas no ambiente durante quatro meses, com início em 15 de julho e término em 15 de novembro.

A carga horária total do Curso é de 120 horas, que será cursada no ritmo de cada um dos participantes do curso.

Para tanto, cada agenda apresentará uma estimativa de carga horária para o desenvolvimento das atividades. Todavia, o cursista poderá desenvolvê-la no seu "próprio ritmo", contando com o suporte pedagógico do tutor e das comunidades de aprendizagens.

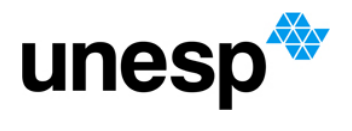

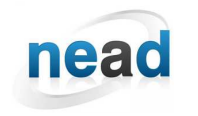

**Núcleo de Educação a Distância**

#### **4 UNIDADES DE APRENDIZAGEM E CRONOGRAMA**

 O Conteúdo Programático foi organizado em três Unidades de Aprendizagem. Em cada uma delas, são previstas atividades com tutoriais, que dão subsídios para que o cursista reconheça a potencialidade técnica das ferramentas que o Moodle versão 2.5 possui.

#### **Quadro I - UNIDADE DE APRENDIZAGEM I GERAL**

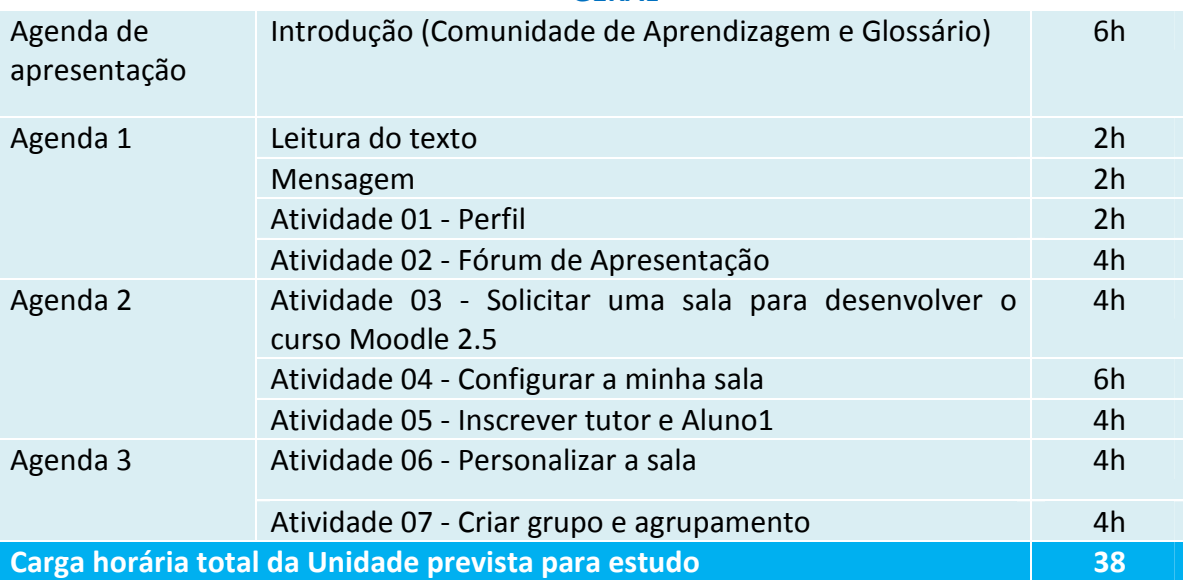

#### **Quadro II - UNIDADE DE APRENDIZAGEM II FERRAMENTA DE RECURSOS**

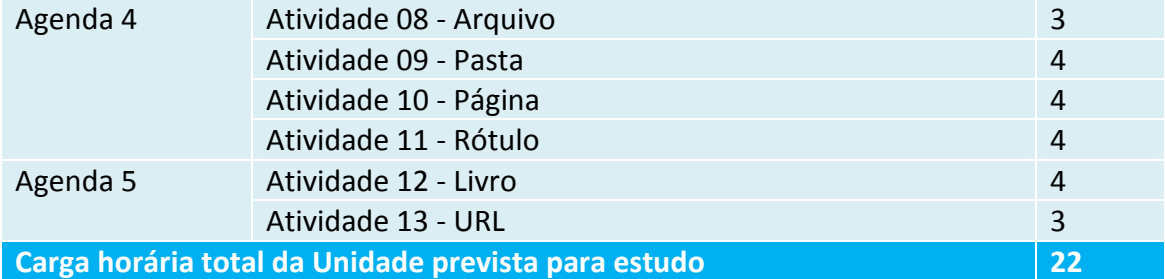

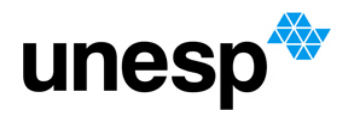

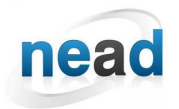

**Núcleo de Educação a Distância**

# **Quadro III - UNIDADE DE APRENDIZAGEM III FERRAMENTA DE ATIVIDADES**

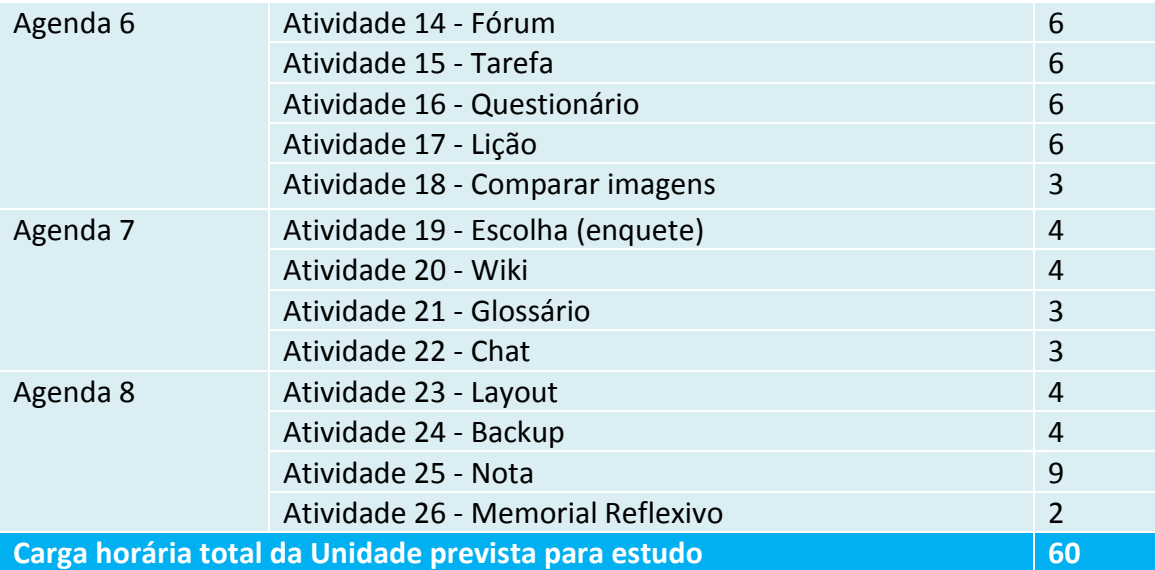

# **5 DESENVOLVIMENTO METODOLÓGICO**

As orientações com tutorial (ilustradas com as telas do Moodle, e orientações zer passo a passo) para a configuração de cada ferramenta propostas nas atividades de cada unidade de aprendizagem são apresentadas no ambiente do curso.

A partir da leitura dessas orientações, cada cursista irá configurar a ferramenta no ambiente Moodle, e será orientado a abrir em seu nome.

Uma avaliação programada será realizada para que cada cursista faça uma autoanálise dos conhecimentos adquiridos.

No ambiente do curso também serão disponibilizados espaços para interações dos participantes, por exemplo, chat, fóruns de apresentação etc.

Dois profissionais da educação com conhecimentos avançados no Moodle 2.5 atuarão como tutores durante o período do curso. Eles estarão à disposição dos cursistas 20 horas semanais para tirar as dúvidas sobre as atividades que se destinam à configuração das ferramentas do curso. Para tanto, as dúvidas precisam ser encaminhadas ao tutor via ferramenta mensagem, e serão respondidas pelo tutor no prazo de 24 horas.

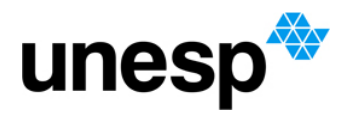

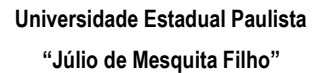

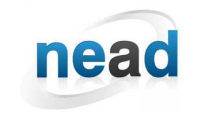

**Núcleo de Educação a Distância**

#### **6 COMUNIDADE VIRTUAL DE APRENDIZAGEM**

Visando ampliar a aprendizagem sobre o Moodle 2.5, os cursistas também contarão com um Fórum onde poderão instituir *Comunidades Virtuais de Aprendizagem* (CVA) para dialogar sobre alternativas, estratégias e configurações para a elaboração de disciplinas ou cursos ofertados por meio da plataforma Moodle 2.5.

#### **7 CERTIFICAÇÃO**

Espera-se que cada participante possa realizar 100% das atividades, pois consideramos que todas são necessárias para a utilização do Moodle 2.5 de forma eficaz. Entretanto, para certificação de 120h nível de extensão pela PROEX, os participantes deverão realizar pelo menos 75% das atividades, o que garante a frequência mínima necessária para conclusão.

Após a finalização do prazo de quatro meses, o relatório de finalização do curso será enviado para a Proex. Depois da análise e análise e parecer, os certificados serão emitidos e disponibilizados aos cursistas pelo NEaD.

#### **8 MATERIAIS DIDÁTICOS UTILIZADOS DURANTE O CURSO**

O material pedagógico foi elaborado pela equipe do curso e será apresentado a seguir:

- Vídeo de abertura do curso;
- Tutoriais elaborados para dar suporte à realização de cada atividade;
- Textos produzidos para apresentação do Moodle 2.5.

## **9 DIREITOS E DEVERES DO CURSISTA**

Para o bom andamento das atividades e para que cada cursista possa ter um ótimo aproveitamento, contamos com a sua colaboração, e esperamos que cada um:

- organize o seu tempo para a realização das atividades durante o período disponibilizado para o desenvolvimento do curso;
- colabore com os demais participantes dialogando e promovendo o desenvolvimento da comunidade de aprendizagem;
- tenha acesso aos requisitos tecnológicos necessários para a realização do curso. Caso não possua, busque auxílio de profissionais da área de informática de sua Unidade;

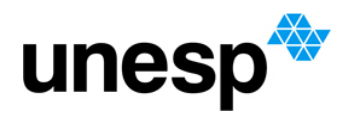

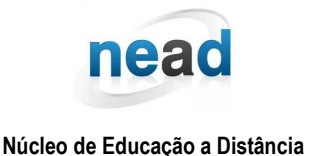

• seja cordial e busque auxiliar os colegas que estejam com dificuldades em acompanhar o curso;

• nunca responda uma mensagem quando estiver irritado ou aborrecido. No ímpeto de responder, você corre o risco de ser mais agressivo do que gostaria e pode se arrepender. Utilize as vantagens da assincronicidade e reflita com calma nas suas considerações para que a mensagem seja coerente, educada e bem argumentada;

• entre em contato com o tutor à distância via ferramenta "mensagem" sempre que estiver com alguma dificuldade ou dúvida. Não deixe que suas dúvidas se acumulem, pois podem comprometer o desenvolvimento das atividades seguintes;

• sempre que tiver algum problema que inviabilize o seu acesso ao ambiente, procure entrar em contato pelo e-mail do tutor à distância responsável por seu grupo, para que possam estar cientes da sua dificuldade e ajudá-lo.

# **10 REQUISITOS TÉCNICOS**

O Curso Moodle 2.5 é desenvolvido integralmente online, para tanto, além dos recursos disponibilizados pela organização do próprio curso, alguns recursos são necessários para acesso ao Ambiente Virtual de Aprendizagem Moodle, bem como para o conteúdo e materiais disponibilizados por meio dele. Assim, algumas configurações técnicas são necessárias para o melhor aproveitamento do curso Moodle 2.5. No site do Edutec http://edutec.unesp.br, há orientações para baixar programas e ferramentas de suporte.

Para acessar, clique ou copie o seguinte link no seu navegador:

http://edutec.unesp.br/index.php?option=com\_content&view=article&id=212&I temid=106&lang=pt\_br